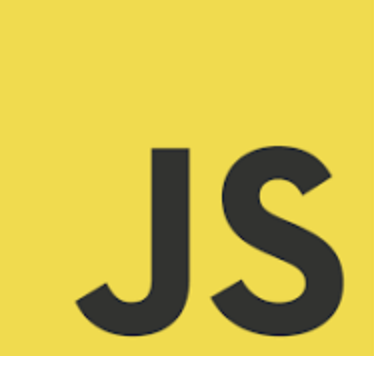

# **LEARN JAVASCRIPT**

Boost Your JavaScript Skills: Master Functions with These 10 **Practical Exercises! Coding EXERCISES explanations!**

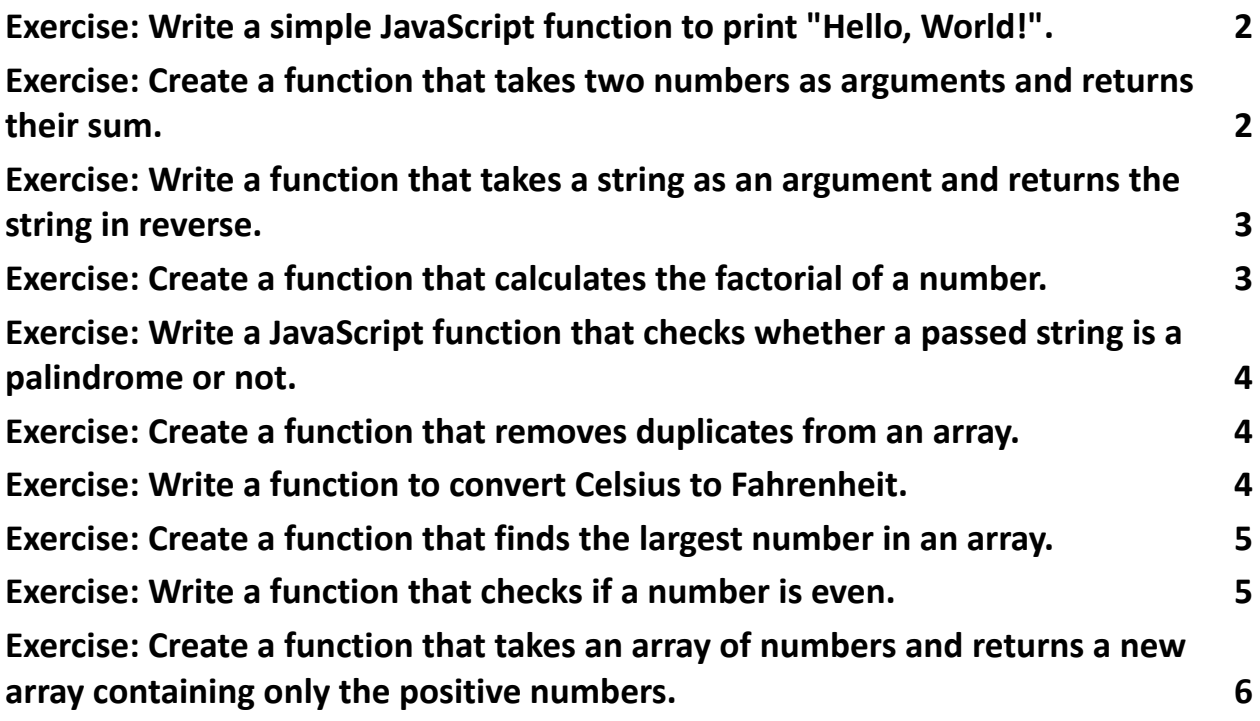

Inside the Challenge:

- Functional Programming Basics
- Recursion and Higher-Order Functions
- Real-World Scenarios to Apply Your Knowledge

Complete Explanations and Code Included

Embark on these challenges to refine your understanding of one of JavaScript's core concepts - functions. From simple operations to complex logical constructs, these exercises will help you think more functionally!

### <span id="page-1-0"></span>Exercise: Write a simple JavaScript function to print "Hello, World!".

```
function sayHello() {
 console.log("Hello, World!");
}
```
sayHello();

Explanation: This exercise demonstrates a basic function declaration in JavaScript.

The function sayHello when called, executes the console.log statement to print "Hello, World!".

# <span id="page-1-1"></span>Exercise: Create a function that takes two numbers as arguments and returns their sum.

```
function add(a, b) {
 return a + b;
}
console.log(add(2, 3)); // Output: 5
Explanation: The function add takes two parameters and returns their sum. When
add(2, 3) is called, it returns 5.
```
## <span id="page-2-0"></span>Exercise: Write a function that takes a string as an argument and returns the string in reverse.

```
function reverseString(str) {
 return str.split('').reverse().join('');
}
console.log(reverseString("Hello")); // Output: "olleH"
Explanation: This function reverses a string by splitting it into an array of
characters (split('')), reversing the array (reverse()), and then joining the characters
back into a string (join('')).
```
# <span id="page-2-1"></span>Exercise: Create a function that calculates the factorial of a number.

```
function factorial(num) {
 if (num === 0 || num === 1) {
  return 1;
 }
 return num * factorial(num - 1);
}
```

```
console.log(factorial(5)); // Output: 120
```
Explanation: This is a recursive function that calculates the factorial of a number.

The base case returns 1 when num is 0 or 1. Otherwise, it calls itself with num - 1.

# <span id="page-3-0"></span>Exercise: Write a JavaScript function that checks whether a passed string is a palindrome or not.

```
function isPalindrome(str) {
```

```
return str === str.split('').reverse().join('');
```

```
}
```

```
console.log(isPalindrome("madam")); // Output: true
```

```
console.log(isPalindrome("hello")); // Output: false
```
Explanation: This function checks if a string is a palindrome by comparing the string with its reversed version. It uses the same string reversal method as in exercise 3.

# <span id="page-3-1"></span>Exercise: Create a function that removes duplicates from an array.

```
function removeDuplicates(arr) {
 return [...new Set(arr)];
```

```
}
```
console.log(removeDuplicates([1, 2, 2, 3])); // Output: [1, 2, 3]

Explanation: This function removes duplicates from an array using the Set object,

which only stores unique values, and then converts it back to an array.

## <span id="page-3-2"></span>Exercise: Write a function to convert Celsius to Fahrenheit.

```
function celsiusToFahrenheit(celsius) {
```

```
return celsius * 9/5 + 32;
```

```
}
```

```
console.log(celsiusToFahrenheit(0)); // Output: 32
Explanation: The function converts Celsius to Fahrenheit using the formula F = C<sup>*</sup>
9/5 + 32.
```
# <span id="page-4-0"></span>Exercise: Create a function that finds the largest number in an array.

```
function findLargest(arr) {
 return Math.max(...arr);
}
console.log(findLargest([1, 2, 3, 4])); // Output: 4
Explanation: This function finds the largest number in an array using the
Math.max() function along with the spread operator to pass all array elements as
```
individual arguments.

#### <span id="page-4-1"></span>Exercise: Write a function that checks if a number is even.

```
function isEven(num) {
 return num % 2 === 0;
}
console.log(isEven(4)); // Output: true
console.log(isEven(5)); // Output: false
Explanation: This function checks if a number is even by using the modulus
operator (%). If the number is divisible by 2 with no remainder, it returns true,
indicating the number is even.
```
# Exercise: Create a function that takes an array of numbers and returns a new array containing only the positive numbers.

```
function filterPositiveNumbers(arr) {
 return arr.filter(num => num > 0);
}
```

```
console.log(filterPositiveNumbers([-1, 2, -3, 4, -5])); // Output: [2, 4]
Explanation: This function uses the filter() method to create a new array with only
positive numbers. The filter() method creates a new array with all elements that
pass the test implemented by the provided function, in this case, num > 0.
```
These exercises cover various aspects of JavaScript functions, demonstrating different uses and capabilities of functions in JavaScript, from basic operations to more advanced concepts like recursion and higher-order functions.